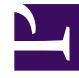

## **SGENESYS**

This PDF is generated from authoritative online content, and is provided for convenience only. This PDF cannot be used for legal purposes. For authoritative understanding of what is and is not supported, always use the online content. To copy code samples, always use the online content.

## Setting up Genesys Multicloud CX Private Edition

Understanding responsibilities

10/19/2024

Learn about the division of responsibilities between Genesys and your organization in deploying Genesys Multicloud CX private edition.

## **Related documentation:**

- •
- •

## **RSS:**

• [For private edition](https://all.docs.genesys.com/ReleaseNotes/Current/GenesysEngage-cloud/PrivateEdition?action=rnrss)

Genesys Multicloud CX services are containerized and delivered to your organization through the JFrog Artifactory Edge repository. Genesys ensures that the containers can run on infrastructure such as a public or private cloud (refer to the release notes for the complete list of supported platforms), or bare-metal servers that reside within your corporate data center. However, it is your responsibility to set up the infrastructure that is suitable for deploying Genesys Multicloud CX services, including deployment of Genesys-recommended third-party prerequisites in your clusters.

After you set up the clusters and third-party prerequisites, you can proceed with deploying Genesys Multicloud CX services.

The following table presents the responsibilities between Genesys and the organization(s) responsible for deploying Genesys Multicloud CX private edition.

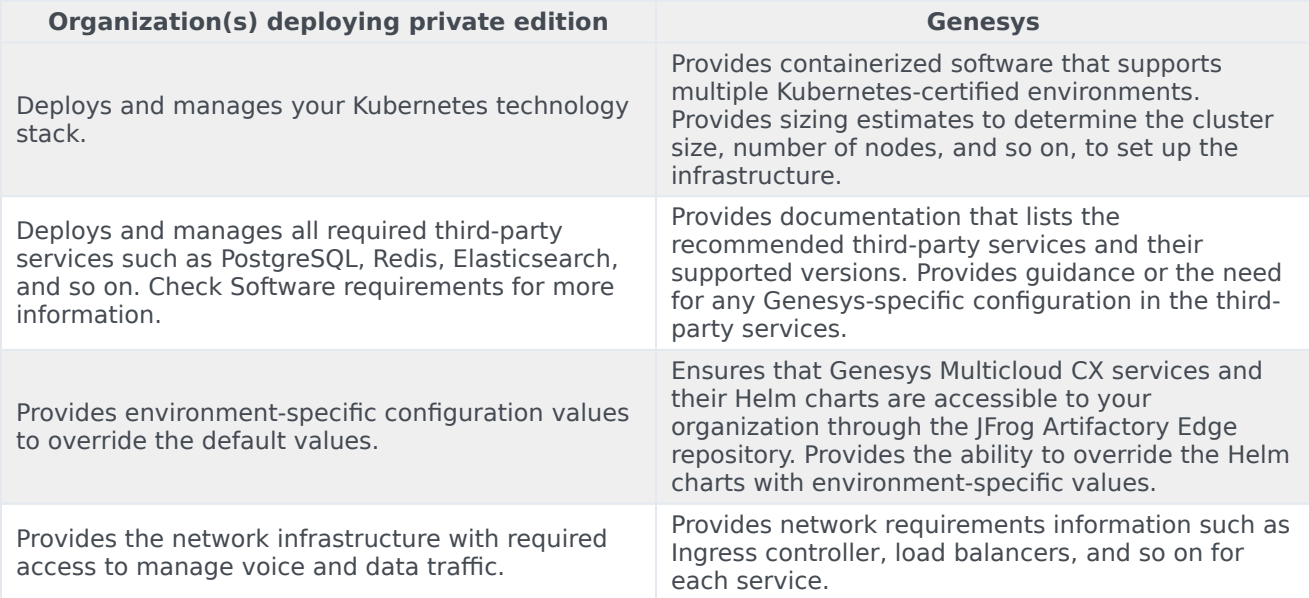

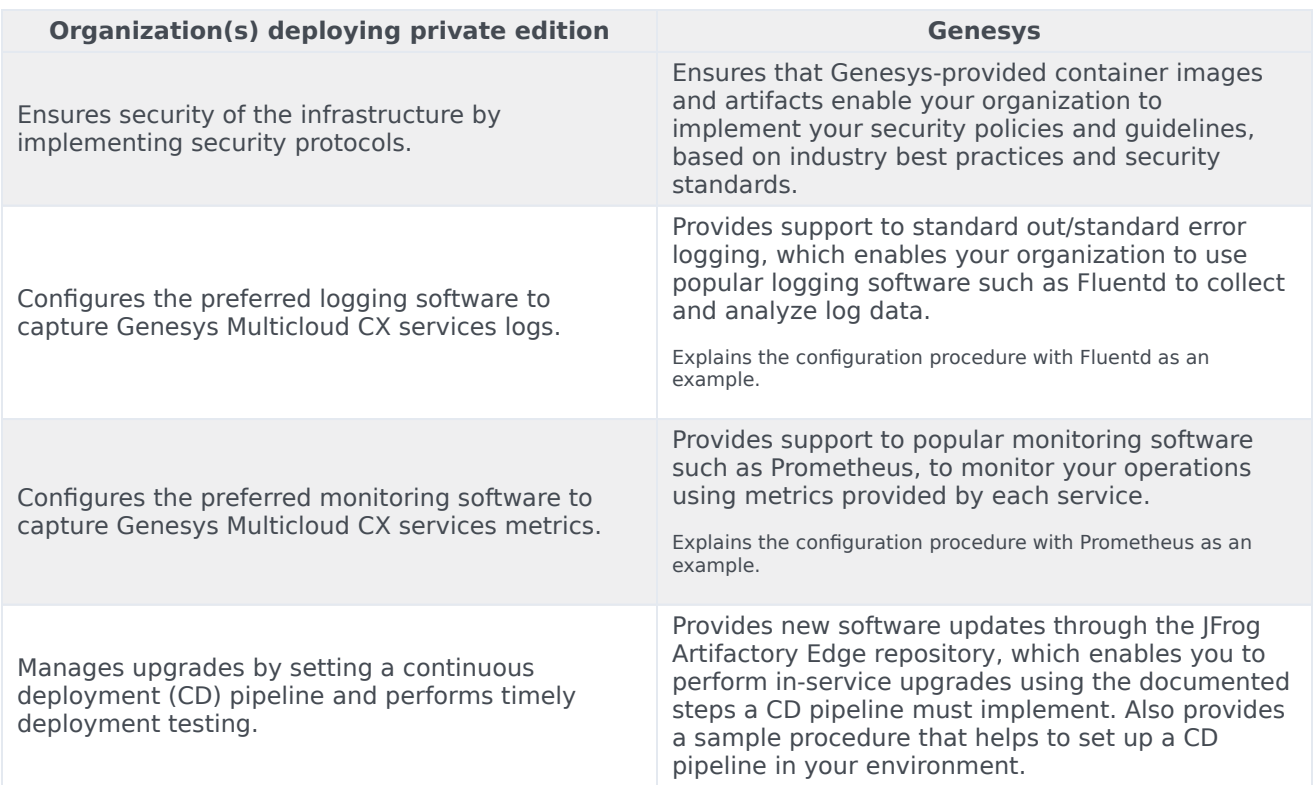